<span id="page-0-0"></span>Tompa Júlia

A  $C++$ 

tervek

### Optikai rendszerek szimulációja

Tompa Júlia

Alkalmazott matematikus MSc Témavezető: Jüttner Alpár

2022. december 22.

**KORKA SERKER ORA** 

## <span id="page-1-0"></span>A félév témája

#### Optikai rendszerek [szimulációja](#page-0-0)

#### Tompa Júlia

#### [Bevezetés](#page-1-0)

 $A$   $C++$ 

[Sugármenetek](#page-6-0)

tervek

- Előző félév: Gauss-féle paraxiális közelítéses modell
	- **ideális képalkotás**
	- nagyobb szögek esetén nem működik jól
- **Mostani félév: sugárkövetéses modellezés** 
	- figyelembe veszi a képalkotás geometriai aberrációit

- $\blacksquare$  implementálás:  $C++-$ ban
	- sugármenetek kirajzolása
	- képalkotási hibák ábrázolása és elemzése

### <span id="page-2-0"></span>Geometriai aberrációk

#### Optikai rendszerek [szimulációja](#page-0-0)

#### Tompa Júlia

#### [Geometriai](#page-2-0) aberrációk

- $A C++$
- 
- 
- 
- tervek
- Kromatikus aberrációk,
- Monokromatikus aberrációk:
	- szférikus aberráció,
	- **■** kóma.
	- asztigmatizmus,
	- fókuszfelület-görbülés,

**KORKA SERKER ORA** 

torzítás.

## <span id="page-3-0"></span>A kód felépítése

#### Optikai rendszerek [szimulációja](#page-0-0)

#### Tompa Júlia

#### $A$   $C++$ [program](#page-3-0)

tervek

### struct Vec3

az euklideszi tér pontjait tárolja

### ■ struct Ray

- sugarak modellezésére alkalmas
- $\blacksquare$  kiindulópont + irányvektor
- Vec3 intersection(Ray& ray1, Ray& ray2): metszéspont-függvény

**KORKA SERKER ORA** 

## A kód felépítése

#### Optikai rendszerek [szimulációja](#page-0-0)

Tompa Júlia

#### $A$   $C++$ [program](#page-3-0)

[Sugármenetek](#page-6-0)

[Szemléltetés II.](#page-10-0)

[További](#page-23-0) tervek

### class Surface:

- optikai felületet modellező osztály
- származtatott osztályai: síkfelület, gömbfelület
- Vec3 intersection(const Ray& ray) const [inline]:
	- felület és sugár metszéspontja
- Ray goThrough(const Ray& ray) const [inline]:

- felületen áthaladó sugár
- void draw(cairo  $t *cr$ ) const [inline]:
	- kirajzolás a cairo program segítségével

## A kód felépítése

#### Optikai rendszerek [szimulációja](#page-0-0)

Tompa Júlia

#### $A$   $C++$ [program](#page-3-0)

tervek

### class Obj:

- objektíveket, optikai rendszereket modellező osztály
- void readObjective(Obj& obj):
	- **adatok beolvasása**
- void drawPaths(std::vector<Ray>& rays, Obj& obj):
	- sugársereg útjának kirajzolása a cairo program segítségével

## <span id="page-6-0"></span>Sugármenetek kirajzolása

#### Optikai rendszerek [szimulációja](#page-0-0)

Tompa Júlia

[Sugármenetek](#page-6-0) kirajzolása

tervek

### Biotar objektív:

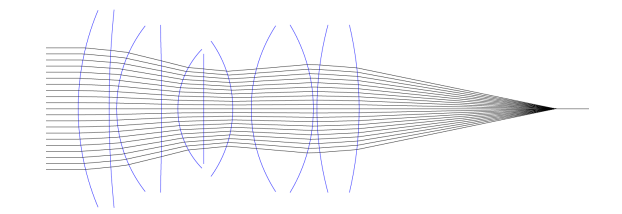

Tessar objektív:

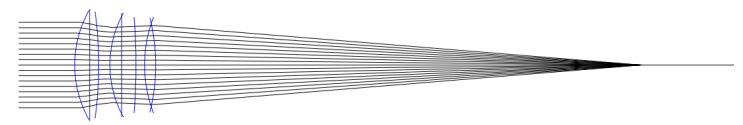

## Sugármenetek kirajzolása

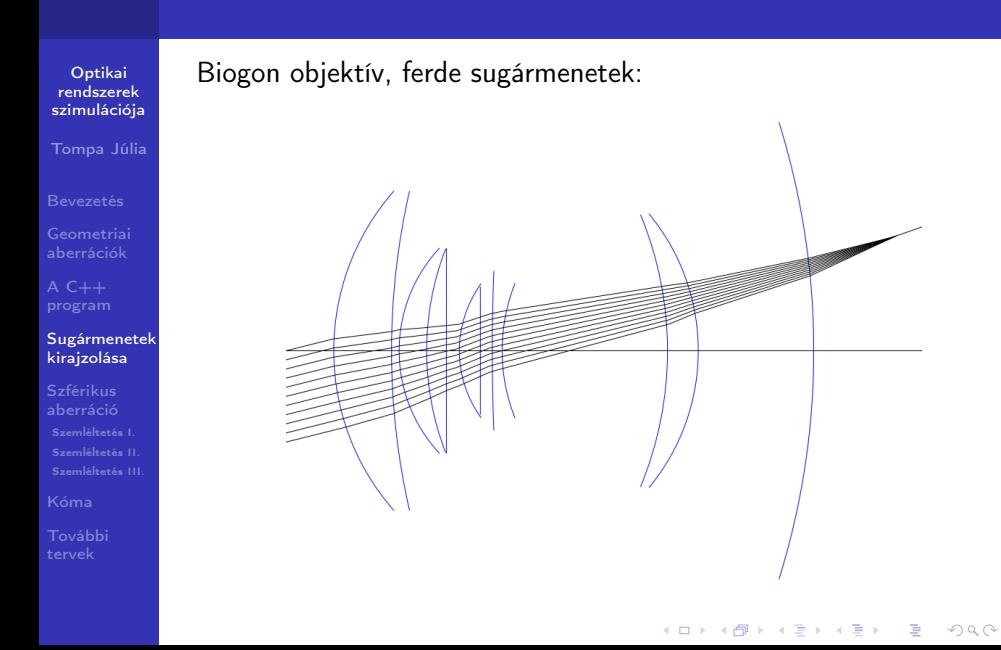

## <span id="page-8-0"></span>Szférikus aberráció

Optikai rendszerek [szimulációja](#page-0-0)

Tompa Júlia

A  $C++$ 

#### Szférikus [aberráció](#page-8-0)

tervek

Az optikai tengellyel párhuzamosan érkező sugárnyalábok nem egy pontban fókuszálódnak.

Pl. Tessar objektív:

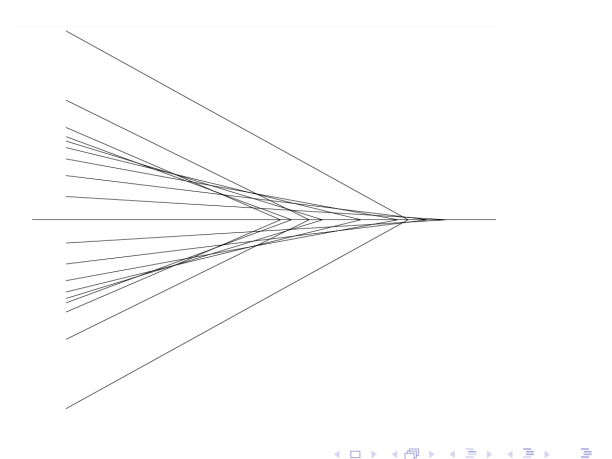

 $2990$ 

### <span id="page-9-0"></span>Szférikus aberráció szemléltetése I.

Optikai rendszerek [szimulációja](#page-0-0)

Tompa Júlia

 $A$   $C++$ 

[Szemléltetés I.](#page-9-0)

tervek

### y tengely: belépő sugár magassága x tengely: optikai tengellyel való metszéspont távolsága a paraxiális fókuszponttól

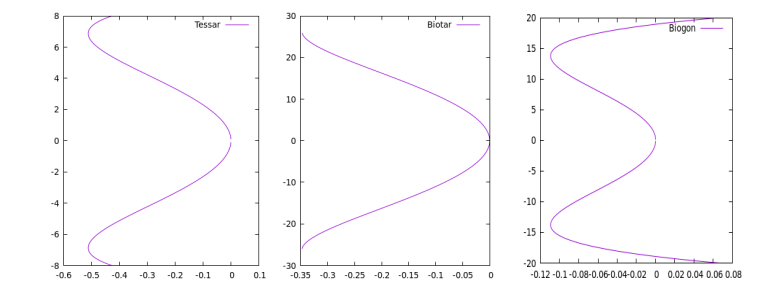

モニーマ イヨン マミメ マ 国 メロン  $2990$ 

### <span id="page-10-0"></span>Szférikus aberráció szemléltetése II.

Optikai rendszerek [szimulációja](#page-0-0)

Tompa Júlia

A  $C++$ 

[Szemléltetés II.](#page-10-0)

tervek

Összehasonlítás alapja: azonos fókusztávolságú síkdomború lencse.

Tessar objektív:

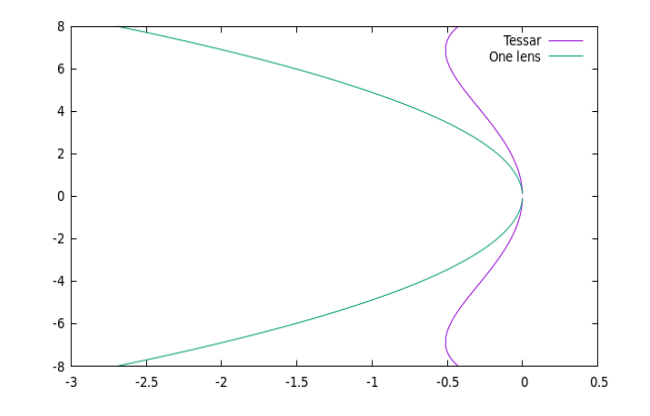

 $\left\{ \begin{array}{ccc} 1 & 0 & 0 \\ 0 & 1 & 0 \end{array} \right.$  $\equiv$  .  $2990$ 

#### Tompa Júlia

[Szemléltetés II.](#page-10-0)

[További](#page-23-0)

### Biotar objektív:

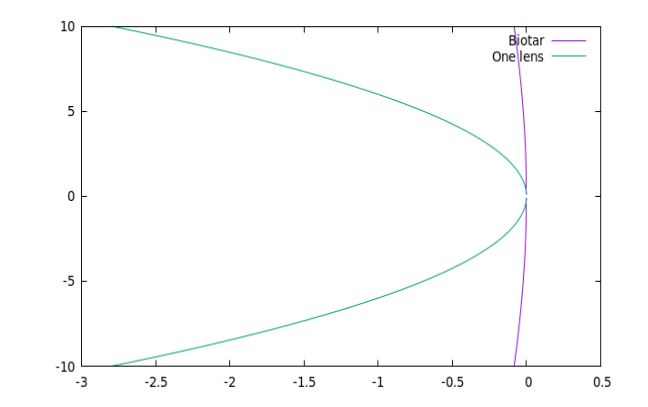

イロメ 不優 ト 不悪 ト 不悪 ト È  $299$ 

#### Tompa Júlia

A  $C++$ 

[Szemléltetés II.](#page-10-0)

[További](#page-23-0)

### Biogon objektív:

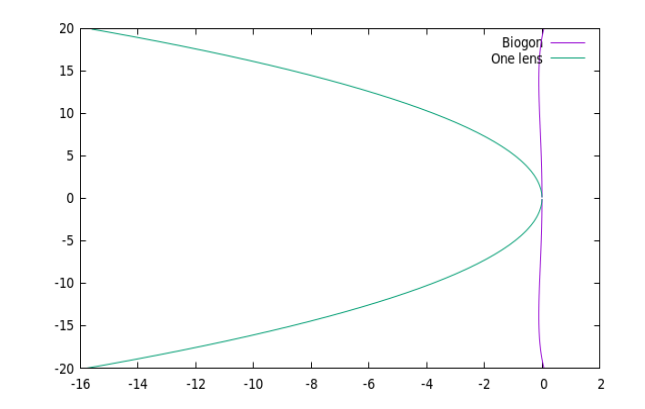

イロメ 不優 ト 不悪 ト 不悪 ト 重  $299$ 

## <span id="page-13-0"></span>Szférikus aberráció szemléltetése III.

Optikai rendszerek [szimulációja](#page-0-0)

Tompa Júlia

 $A C++$ 

[Szemléltetés III.](#page-13-0)

[További](#page-23-0)

Az optikai tengelyre merőleges síkok segítségével is láttathatjuk a szférikus aberráció mértékét.

Felhasznált objektív: Biogon.

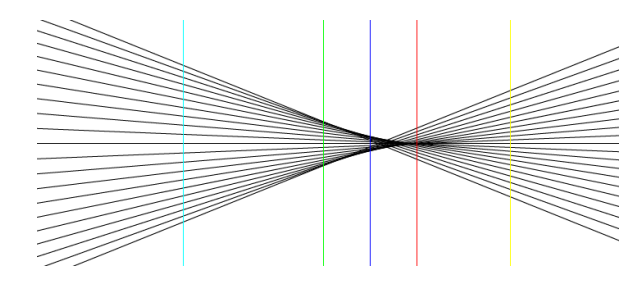

A síkok elhelyezkedése: cián: 0.5 mm-rel, zöld: 0.2 mm-rel, kék: 0.1 mm-rel a paraxiális fókusz előtt, piros: a paraxiális fókuszsík, citromsárga: 0.2 mm-rel mögötte.

Tompa Júlia

 $A C++$ 

[Szemléltetés III.](#page-13-0)

tervek

### Nézzük meg, hol metszik a koncentrikus körök mentén indított sugarak a síkokat.

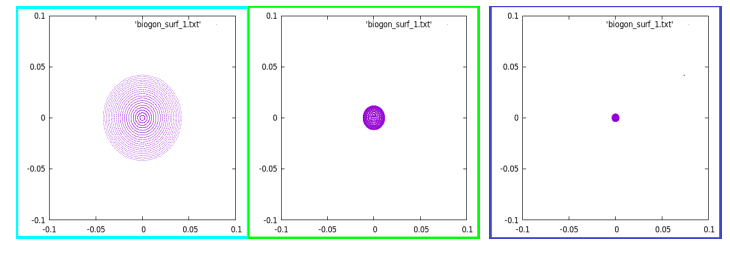

ábra: 0.5 mm ábra: 0.2 mm ábra: 0.1 mm

**KORKA SERKER ORA** 

Tompa Júlia

[Szemléltetés III.](#page-13-0)

[További](#page-23-0) tervek

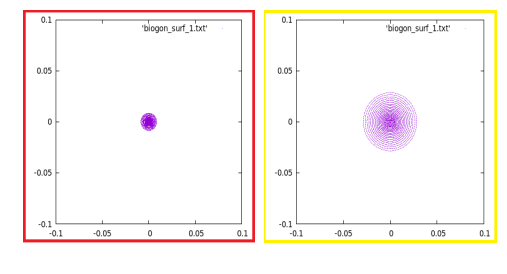

ábra: 0.0 mm ábra: 0.2 mm

イロメ 不倒 メイミメ 不重 メーミー

 $2990$ 

Tompa Júlia

 $A C++$ 

[Szemléltetés III.](#page-13-0)

tervek

A kapott eredményeket grafikonon is szemléltethetjük:

**v** tengely: sugár kiinduló magassága,

 $x$  tengely: milyen távol van a sugár az optikai tengelytől,  $\mathcal{L}_{\mathcal{A}}$ amikor átfúrja a síkot.

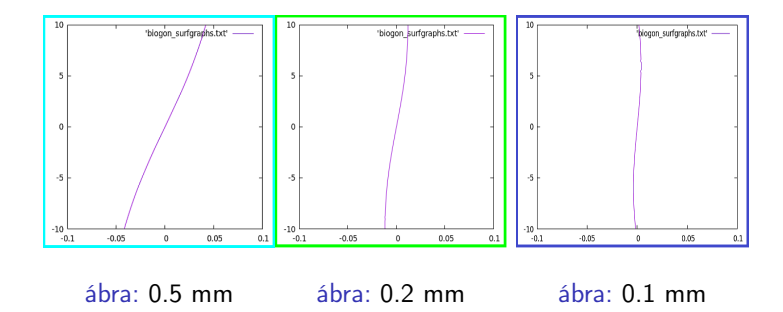

<span id="page-17-0"></span>Tompa Júlia

[Szemléltetés III.](#page-13-0)

[További](#page-23-0)

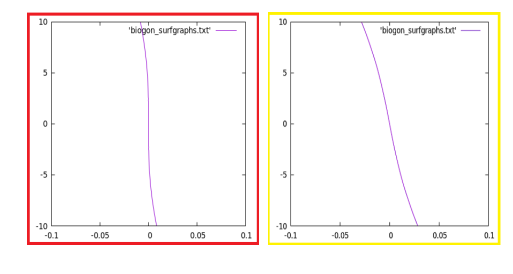

ábra: 0.0 mm ábra: 0.2 mm

イロト 不優 トイ磨 トイ磨 トー 磨っ

 $2990$ 

## <span id="page-18-0"></span>Kóma

#### Optikai rendszerek [szimulációja](#page-0-0)

Tompa Júlia

 $A$   $C++$ 

[Szemléltetés I.](#page-9-0) [Szemléltetés II.](#page-10-0)

#### [Kóma](#page-18-0)

tervek

Kóma akkor léphet fel, amikor az optikai tengellyel szöget bezáró sugarak lépnek be az apertúrán. A beérkező sugarak döféspontjai elnyúlt, üstökösszerű alakzatban helyezkednek el. Szemléltetéshez felhasznált objektív: Biogon.

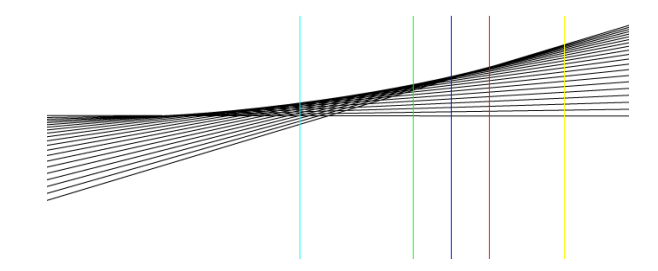

A síkok elhelyezkedése (mint korábban): cián: 0.5 mm-rel, zöld: 0.2 mm-rel, kék: 0.1 mm-rel a paraxiális fókusz előtt, piros: a paraxiális fókuszsík, citromsárga: 0.2 [mm](#page-17-0)[-r](#page-19-0)[el](#page-17-0) [m](#page-18-0)[ö](#page-17-0)[g](#page-18-0)[ö](#page-22-0)[tt](#page-23-0)[e](#page-17-0)[.](#page-18-0)

## <span id="page-19-0"></span>Kóma szemléltetése

#### Optikai rendszerek [szimulációja](#page-0-0)

#### Tompa Júlia

A  $C++$ 

#### [Kóma](#page-18-0)

tervek

### Ismét vizsgáljuk meg, hol döfik a sugarak a síkokat.

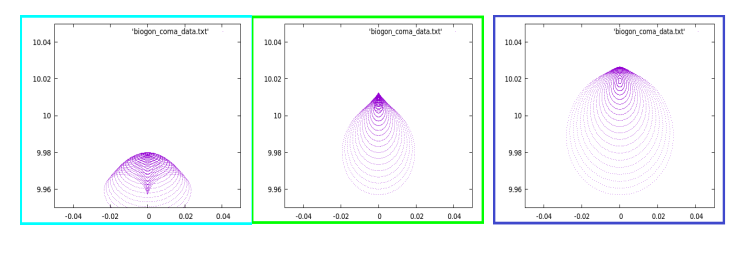

ábra: 0.5 mm ábra: 0.2 mm ábra: 0.1 mm

 $QQ$ 

Tompa Júlia

A  $C++$ 

#### [Kóma](#page-18-0)

[További](#page-23-0) tervek

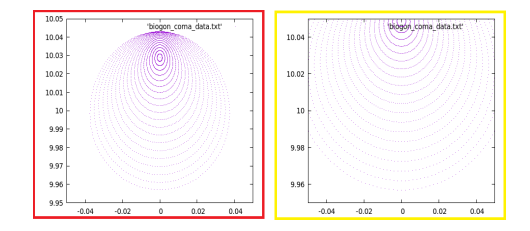

ábra: 0.0 mm ábra: 0.2 mm

イロト 不優 ト 不重 ト 不重 トー

重

 $2990$ 

Tompa Júlia

 $A C++$ 

#### [Kóma](#page-18-0)

tervek

A kóma mértékét szintén szemléltettem grafikonon is:

- **v** tengely: sugár kiinduló magassága,
- $\blacksquare$  x tengely: milyen távol van a sugár az optikai tengelytől, amikor átfúrja a síkot.

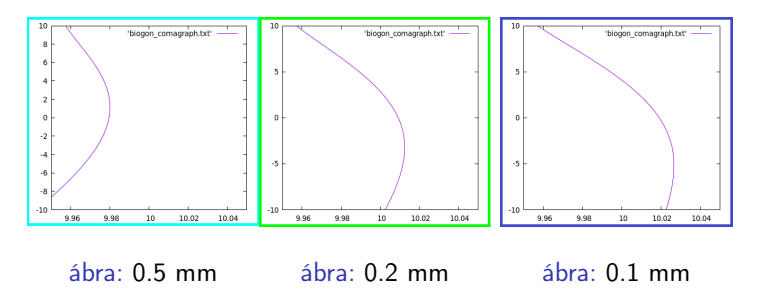

<span id="page-22-0"></span>Tompa Júlia

#### [Kóma](#page-18-0)

[További](#page-23-0) tervek

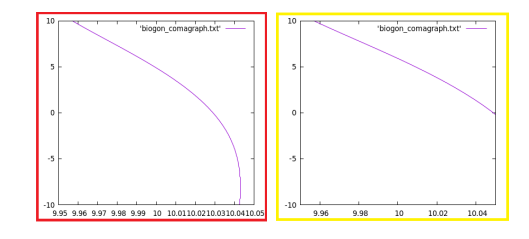

ábra: 0.0 mm ábra: 0.2 mm

K □ ▶ K @ ▶ K 할 ▶ K 할 ▶ ... 할 ... 900

### <span id="page-23-0"></span>További tervek

Optikai rendszerek [szimulációja](#page-0-0)

Tompa Júlia

A  $C++$ 

[További](#page-23-0) tervek

Cél: objektívek paramétereinek optimalizálása sugárkövetéses modellezés és Fourier-optika segítségével

**KORKA SERKER ORA** 

<span id="page-24-0"></span>Tompa Júlia

[További](#page-23-0) tervek

# Köszönöm a figyelmet!

K ロ ▶ K 個 ▶ K 할 > K 할 > 1 할 > 1 이익어